## **МИНОБРНАУКИ РОССИИ**

## **ФЕДЕРАЛЬНОЕ ГОСУДАРСТВЕННОЕ БЮДЖЕТНОЕ ОБРАЗОВАТЕЛЬНОЕ УЧРЕЖДЕНИЕ ВЫСШЕГО ОБРАЗОВАНИЯ «НИЖЕГОРОДСКИЙ ГОСУДАРСТВЕННЫЙ ТЕХНИЧЕСКИЙ УНИВЕРСИТЕТ ИМ. Р.Е. АЛЕКСЕЕВА» (НГТУ)**

Учебно-научный институт радиоэлектроники и информационных технологий

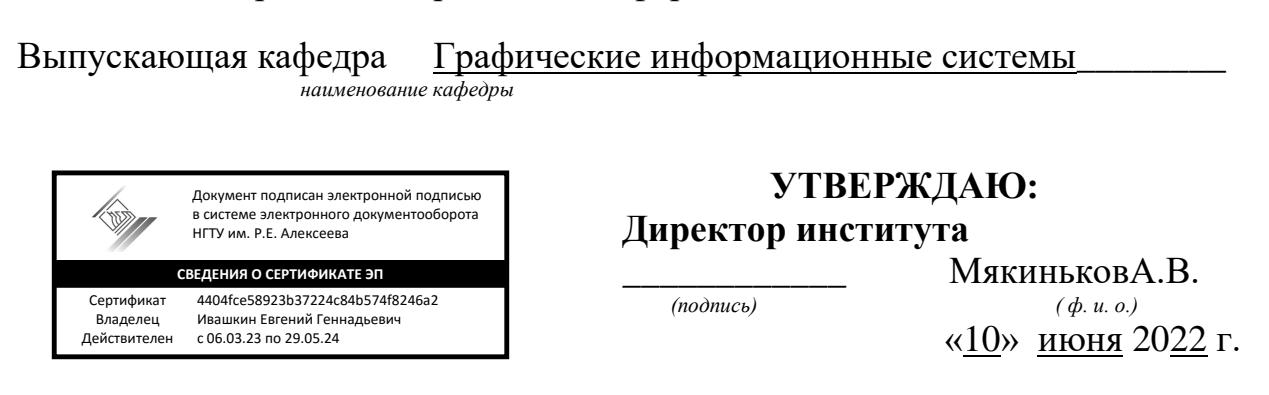

**Рабочая программа производственной практики** *(вид практики)* **Б2.П.4 Преддипломная практика**

*(тип практики)*

Направление подготовки: 09.04.02 «Информационные системы и технологии» *код инаименование направления подготовки* Направленность: «Информационные технологии в дизайне» *профиль/программа/специализация*

## **Квалификация выпускника:****магистр**

**очная форма обучения**

г. Нижний Новгород

# **Лист согласования рабочей программы практики**

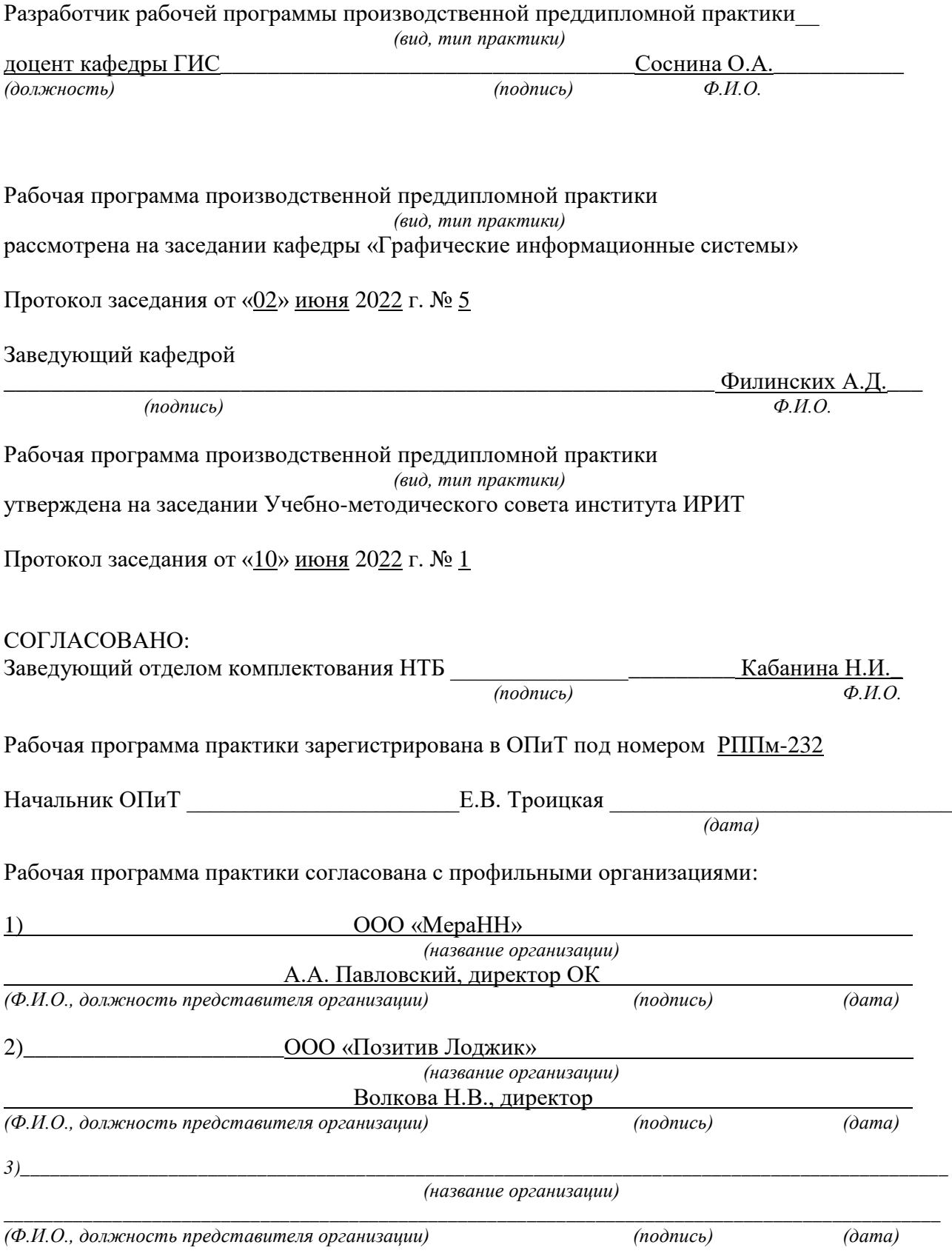

#### 1. Вид и форма проведения практики **4** 2. Перечень планируемых результатов обучения при прохождении практики, соотнесенных с планируемыми результатами освоения ОП **4** 3. Место практики в структуре ОП **5** 4. Объем практики **8** 5. Содержание практики **10** 6. Формы отчетности по практике **11** 7. Оценочные средства для проведения промежуточной аттестации по практике **13** 8. Учебно-методическое и информационное обеспечение работы студента на практике **13** 9. Перечень информационных технологий, используемых при проведении практики **15** 10. Материально-техническое обеспечение практики **16** 11. Средства адаптации образовательного процесса при прохождении практики к потребностям обучающихся с ограниченными возможностями здоровья (ОВЗ) и инвалидов **17** 12. Особенности проведения практики с применением электронного обучения, дистанционных образовательных технологий **18** Дополнения и изменения в рабочей программе практики **19** Приложение 1. Индивидуальное задание на практику **21** Приложение 2. Совместный рабочий график (план) проведения практики **24** Приложение 3. Титульный лист отчета по практике **25**

## **ОГЛАВЛЕНИЕ**

## **1. Вид и форма проведения практики**

**Вид практики -** производственная

**Тип практики -** преддипломная.

**Форма проведения практики –** дискретно:концентрированная

**Время проведения практики:** 2 курс, 4 семестр - для очной формы обучения, 3 курс, 5 семестр **для заочной** формы обучения/

## 2**. Перечень планируемых результатов обучения при прохождении практики, соотнесенных с планируемыми результатами освоения ОП**

2.1. В результате прохождения преддипломной практики

 *(наименование практики)*

у обучающегося должны быть сформированы следующие профессиональные компетенции, студент должен приобрести следующие практические навыки и умения:

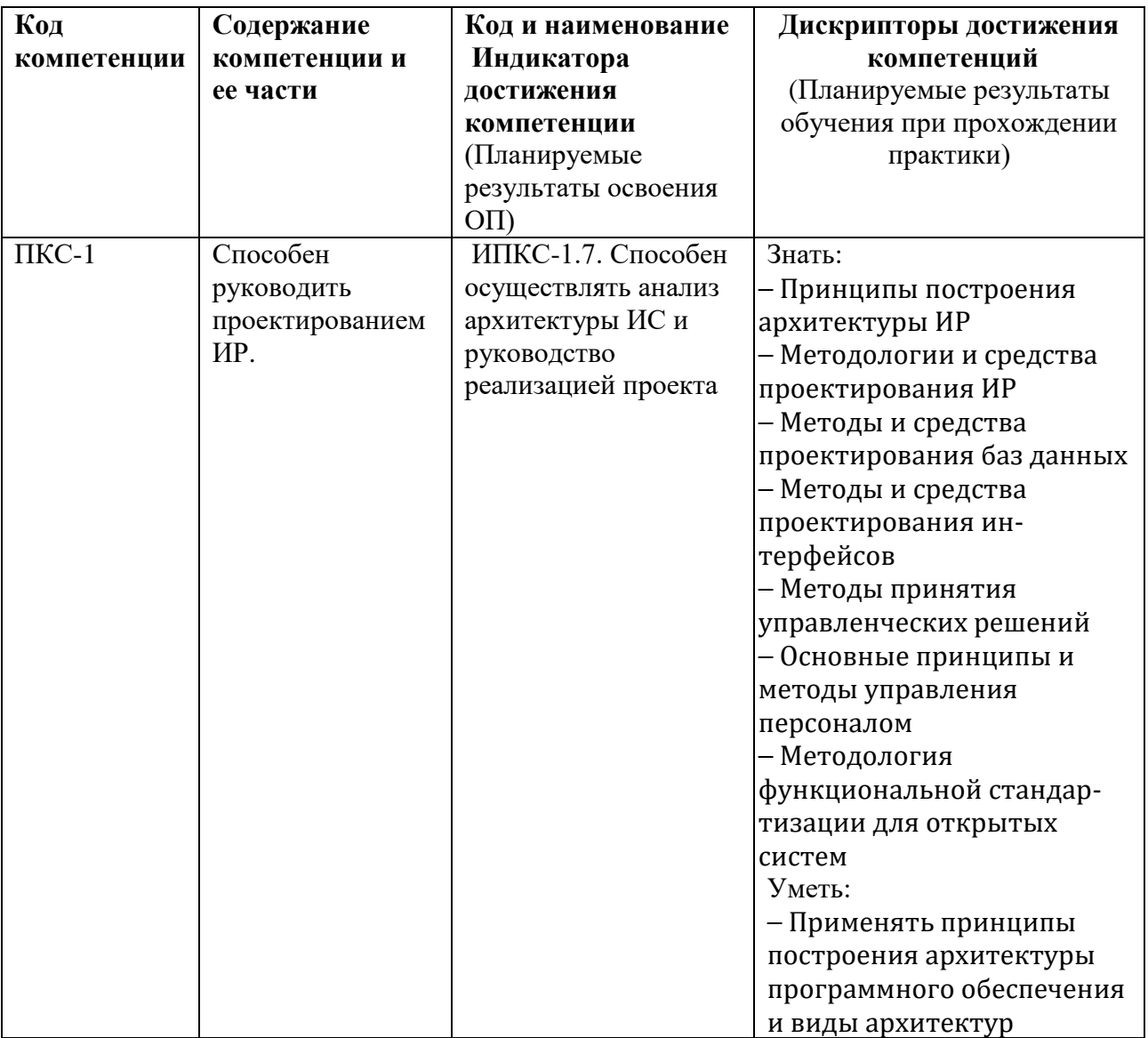

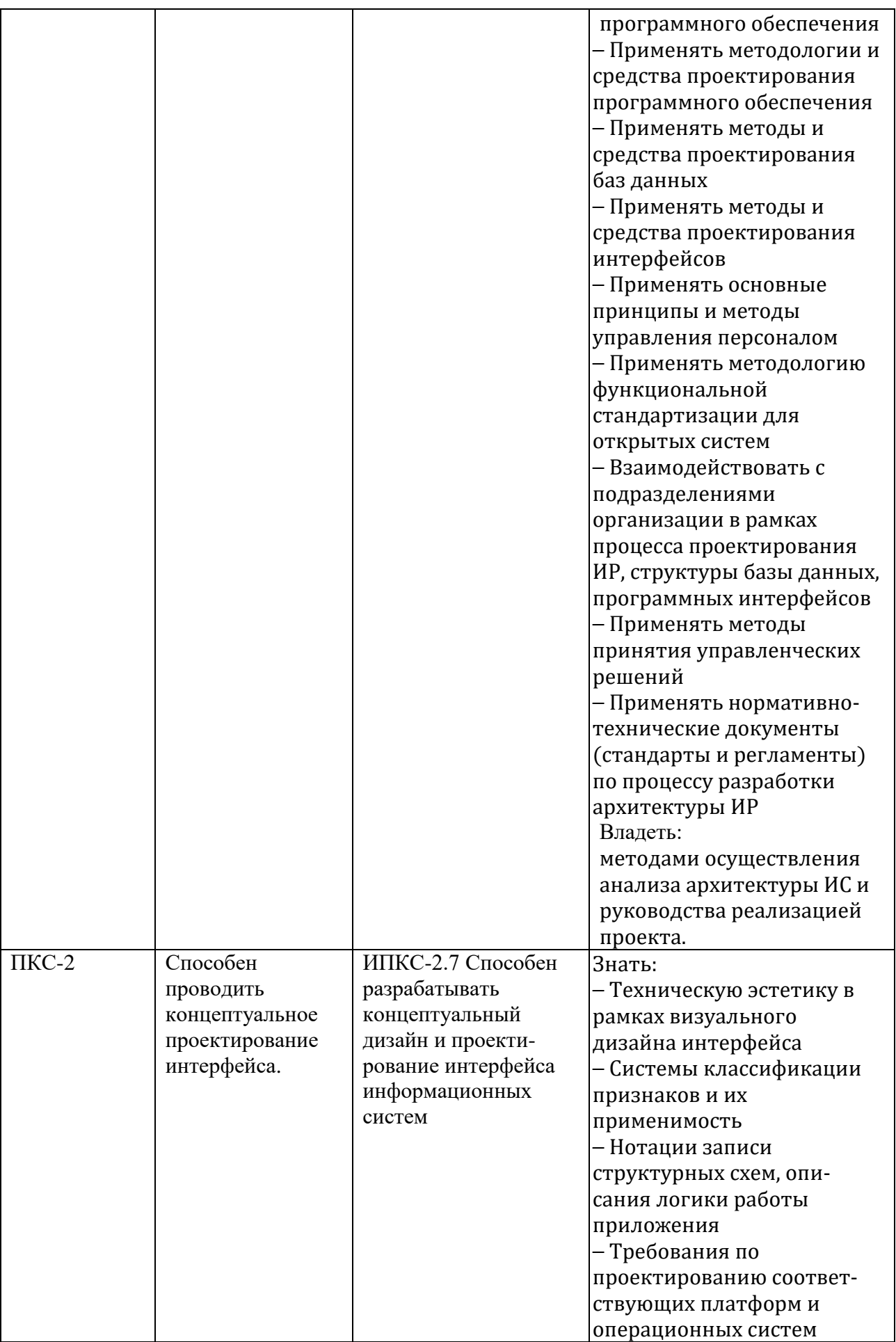

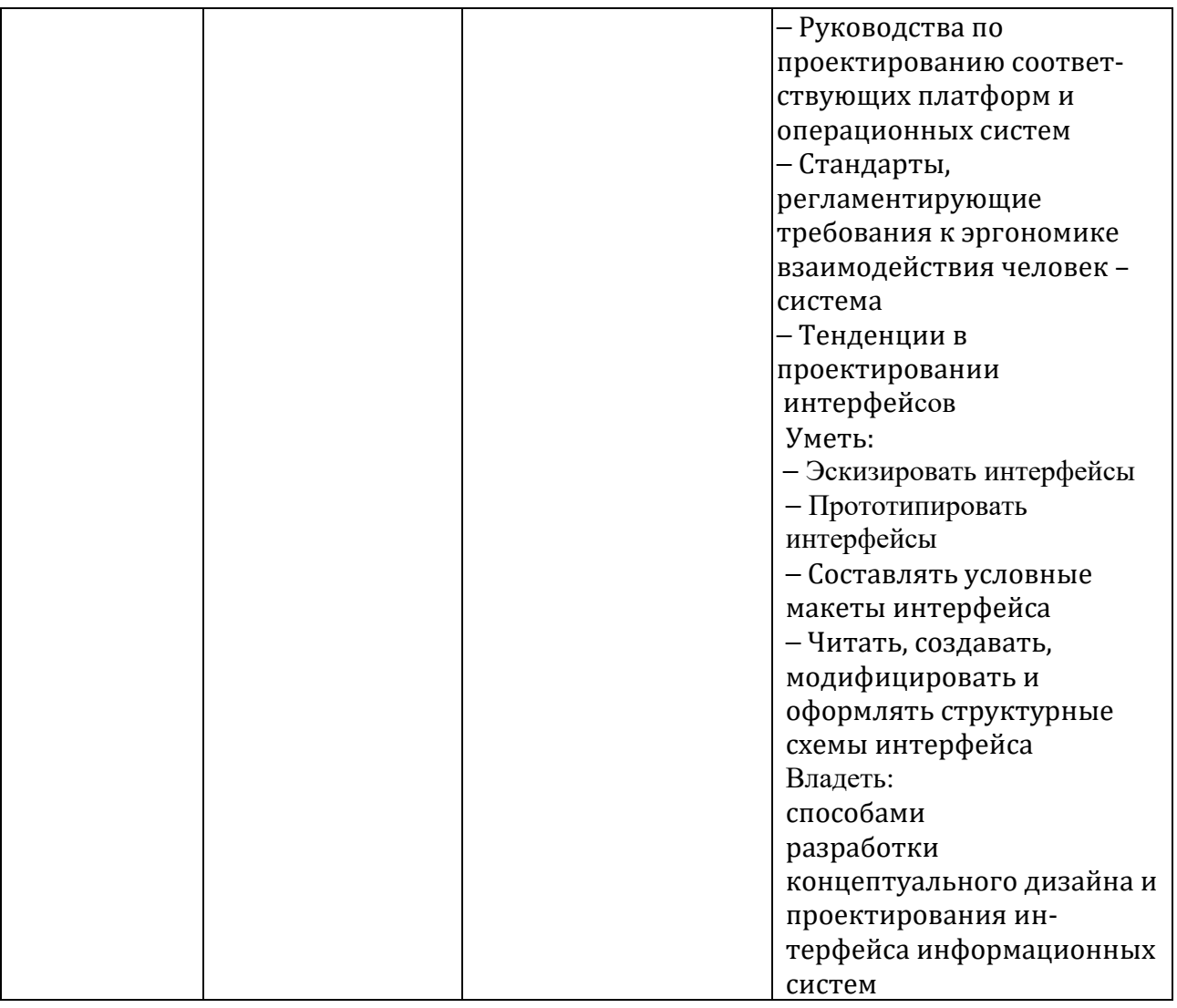

## **2.2. Трудовые функции, на приобретение опыта которых направлена данная практика:**

Прохождение преддипломной практики формирует профессиональные компетенции, которые связаны с конкретными трудовыми функциями профессиональной деятельности выпускника:

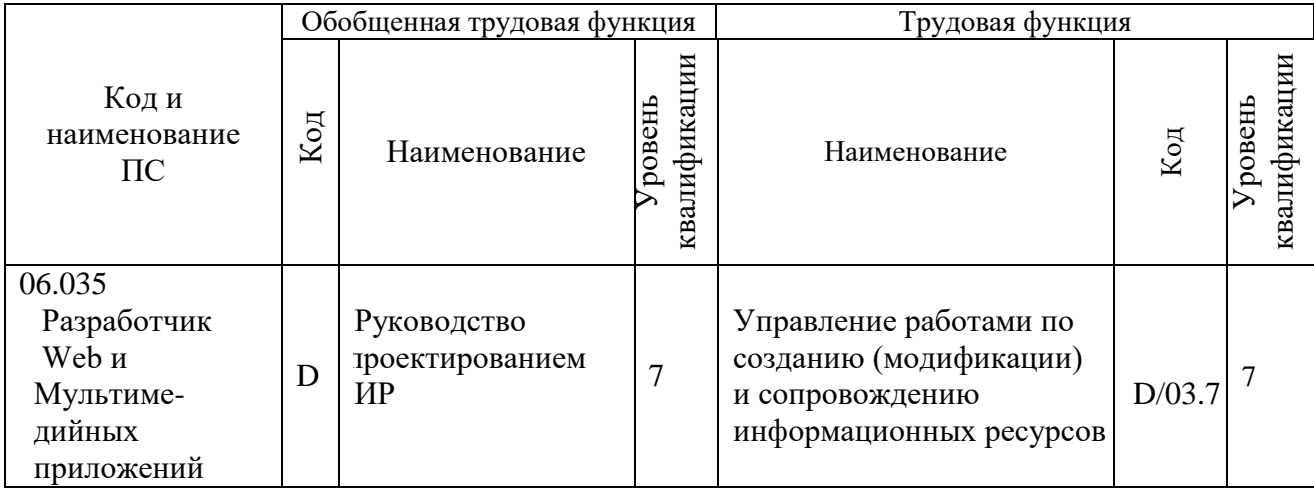

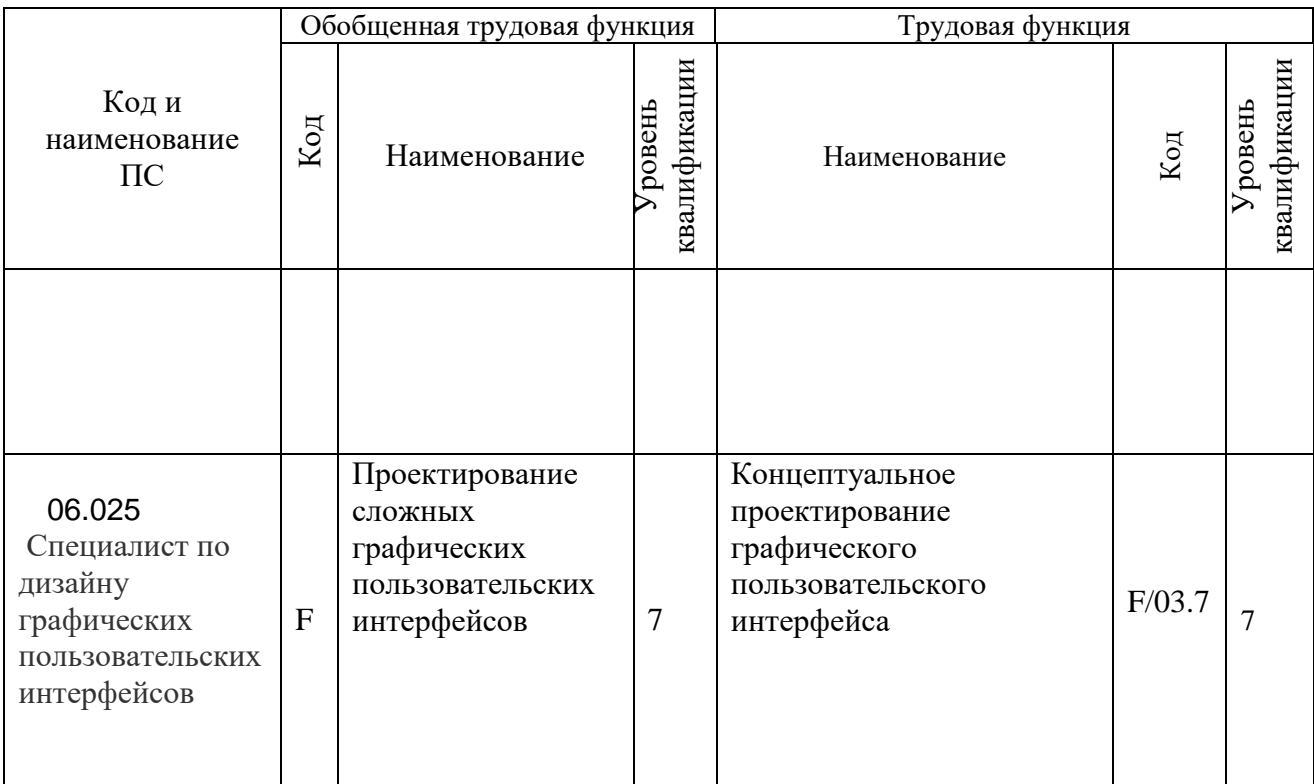

#### **3. Место преддипломной практики в структуре ОП**

*(наименование практики)*

Преддипломная практика является компонентом ОП, реализуемая в форме практической подготовки.

**Разделы ОП:** преддипломная практика относится к разделу Б.2 Практики

#### **3.1. Дисциплины, участвующие в формировании компетенций** ПКС-1, ПКС-2 *(коды компетенций)*

вместе с преддипломной практикой *(тип практики)*

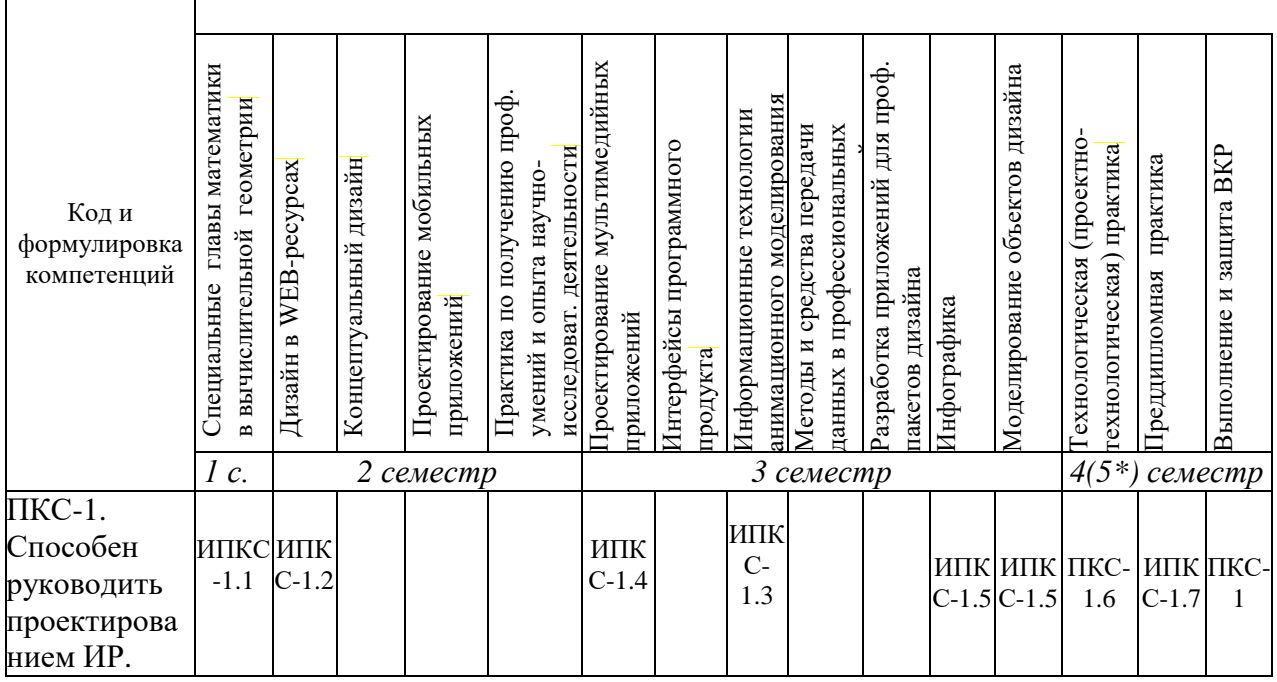

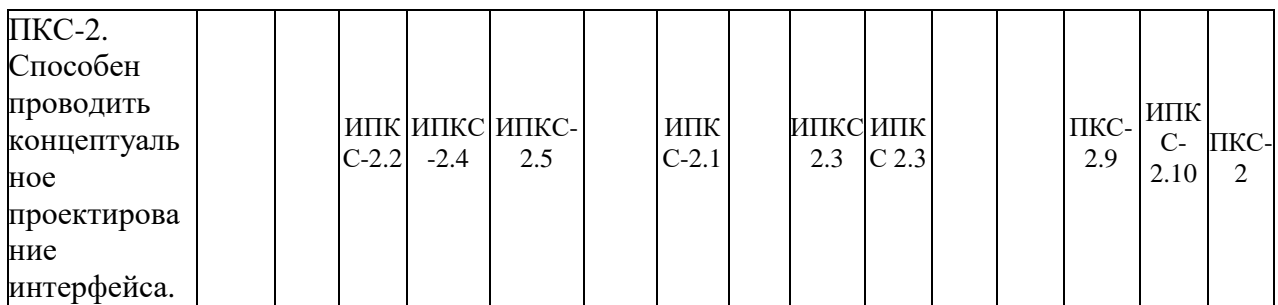

## *\** **В таблице дополнительные семестры заочной формы обучения указаны в скобках.**

#### **3.2. Входные требования, необходимые для освоения программы преддипломной практики:**

*(наименование практики)*

#### *Знать:*

Принципы построения архитектуры ИР, методологии и средства проектирования ИР, баз данных, интерфейсов, методы принятия управленческих решений, основные принципы и методы управления персоналом, методологию функциональной стандартизации для открытых систем, техническую эстетику в рамках визуального дизайна интерфейса, системы классификации признаков и их применимость, нотации записи структурных схем, описания логики работы приложения, руководства по проектированию соответствующих платформ и операционных систем, стандарты, регламентирующие требования к эргономике взаимодействия человек – система, тенденции в проектировании интерфейсов.

#### *Уметь:*

Применять принципы построения архитектуры программного обеспечения и виды архитектур программного обеспечения, применять методологии и средства проектирования программного обеспечения, применять методы и средства проектирования баз данных, интерфейсов, применять основные принципы и методы управления персоналом, эскизировать и прототипировать интерфейсы, составлять условные макеты интерфейса, читать, создавать, модифицировать и оформлять структурные схемы интерфейса.

#### *Владеть:*

Применять приемы анализа и согласования архитектуры ИР с заинтересованными сторонами. Распределять задания на проектирование ИР, структуры базы данных, программных интерфейсов. Оценивать качество проектирования ИР, структуры базы данных, программных интерфейсов.

Применять концептуальный дизайн структуры типовых и уникальных экранов интерфейса. Применять приемы проектирования структурной схемы экранов интерфейса, взаимодействия между экранами, структур наследования свойств и элементов интерфейса (информационная архитектура), прототипирования интерфейса.

## **4. Объем практики**

## **4.1. Продолжительность практики - 4** недели.

Общая трудоемкость (объем) практики составляет 6 зачетных единицы, 216 академических часов.

## **4.2. Этапы практики**

#### **График преддипломной практики**

*наименование практики*

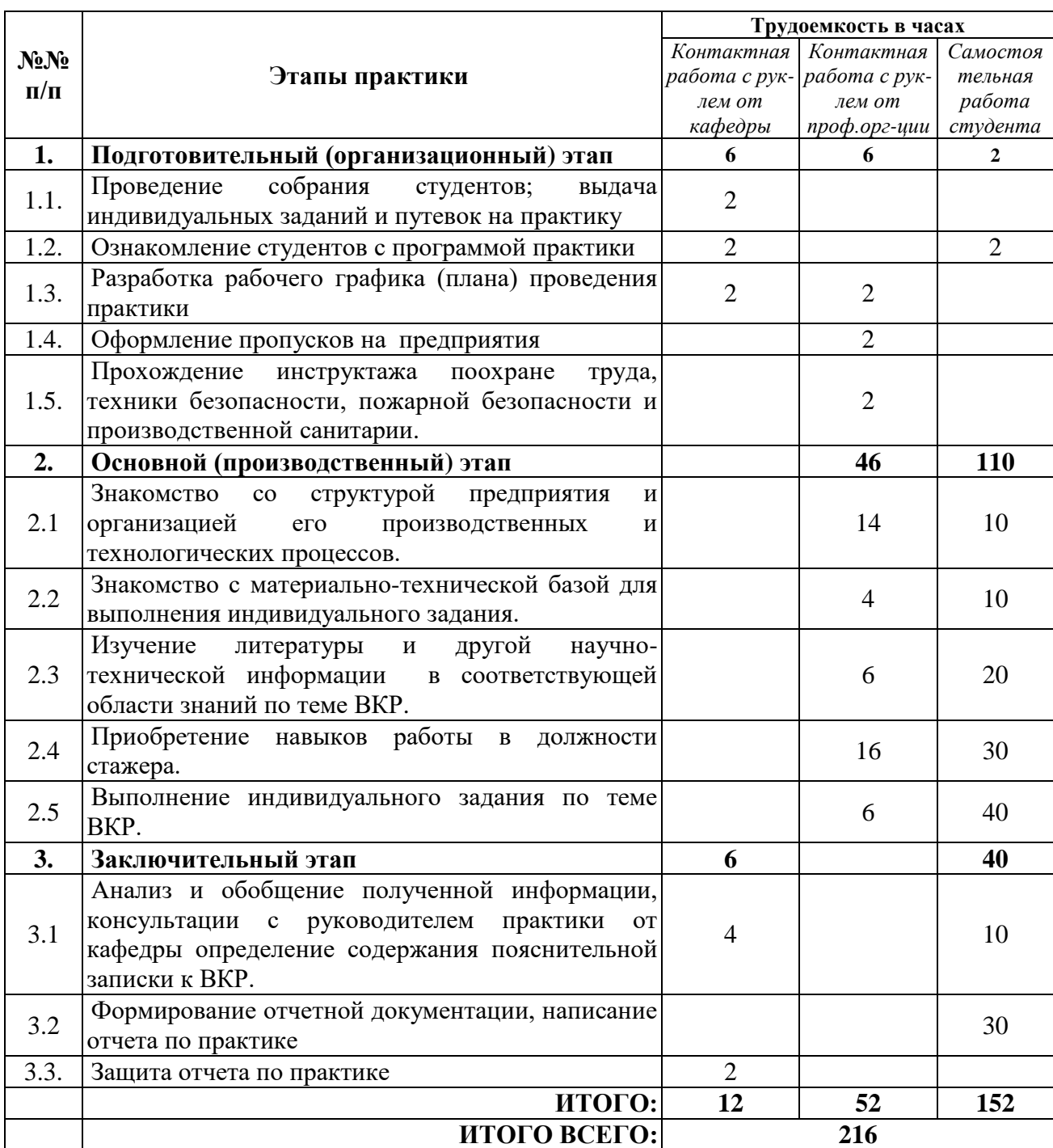

# **при прохождении практики в профильной организации**

## **График преддипломной практики**

*наименование практики*

# **при прохождении практики на кафедре**

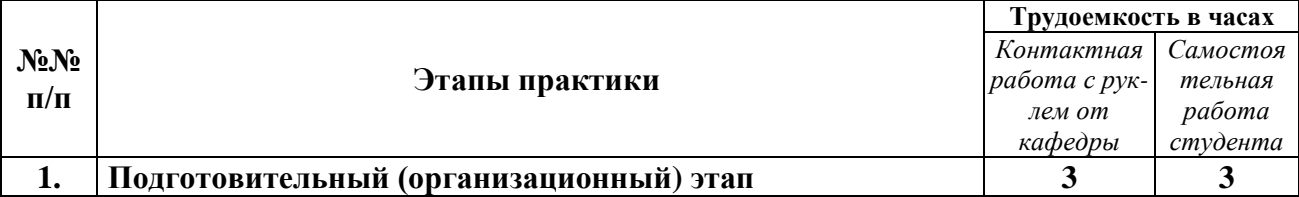

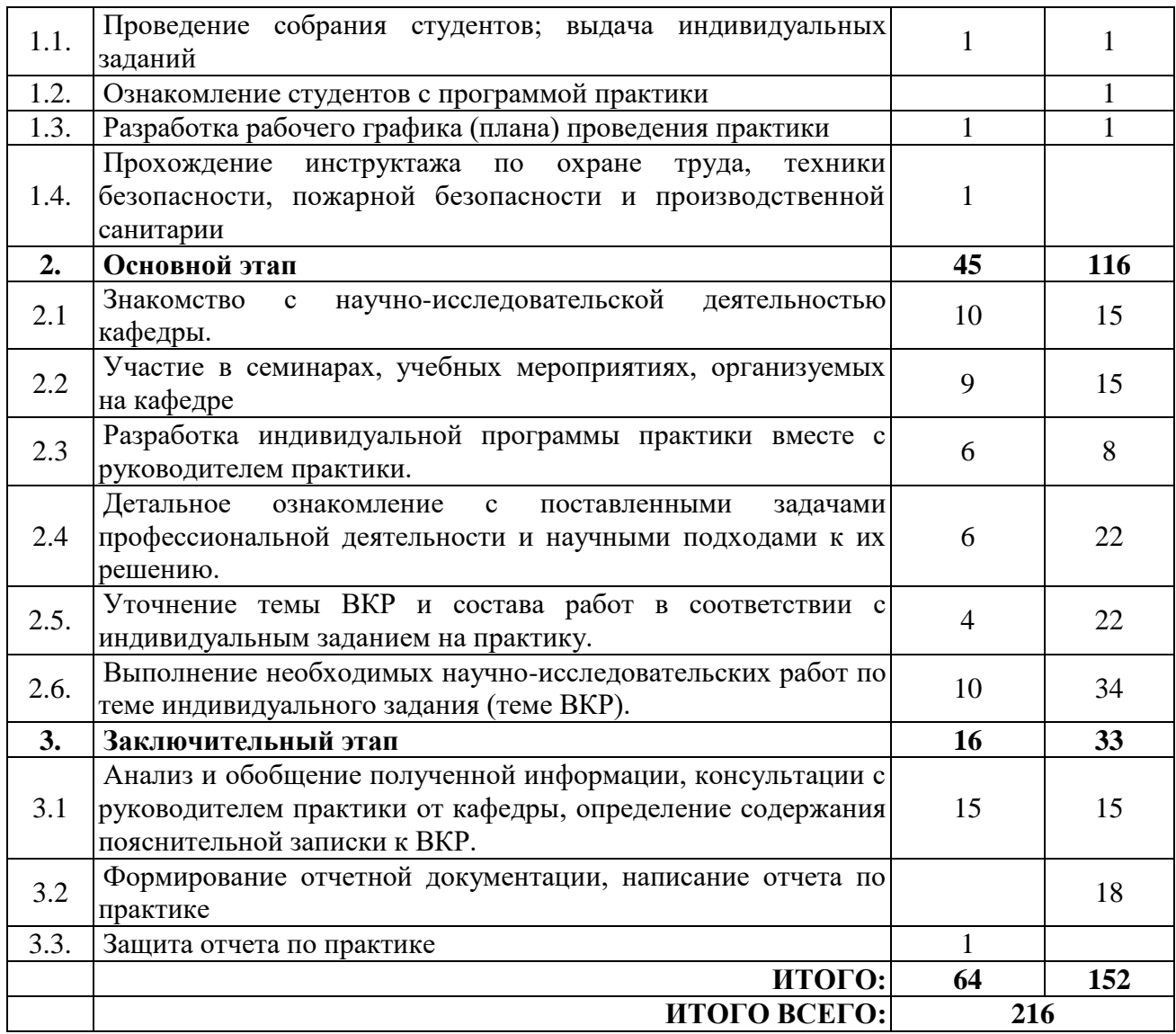

#### **5. Содержание преддипломной практики**

*наименование практики*

Обучающиеся в период прохождения практики выполняют индивидуальные задания, предусмотренные программой практики, соблюдают правила внутреннего распорядка, соблюдают требования охраны труда и пожарной безопасности.

Содержание практики соотносится с видом и задачами профессиональной деятельности, определяемой ОП:

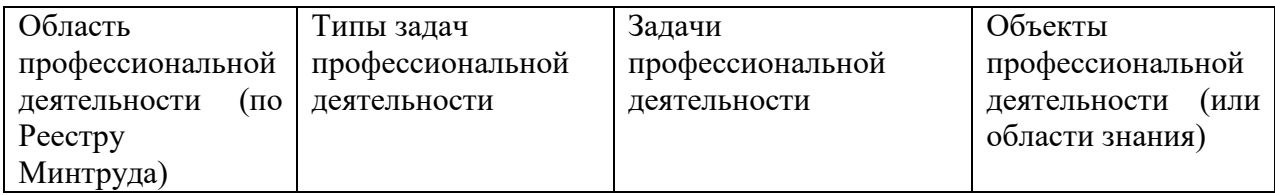

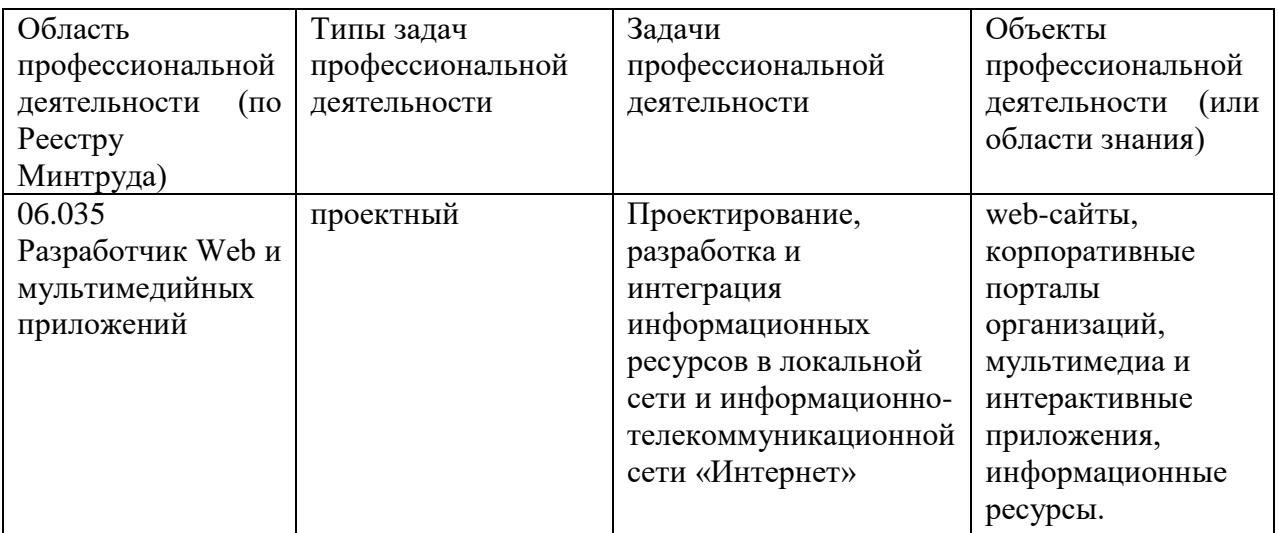

Основные места проведения практики:Основные места проведения практики: выпускающая кафедра ГИС, научные подразделения НГТУ и предприятия, заключившие с НГТУ договор целевого обучения студентов (Обособленное подразделение ООО "НетКрэкер, ООО «Правда», ФГУП "ФНПЦ НИИИС им. Ю.Е. Седакова").

Во время прохождения практики студент обязан:

## **Ознакомиться:**

- с научно-исследовательской деятельностью предприятия;
- с поставленными задачами профессиональной деятельности и научными подходами к их решению;
- с практикой деятельности предприятия или организации в соответствии с поставленной задачей профессиональной деятельности;
- с патентными и литературными источниками по разрабатываемой теме с целью их использования при выполнении задания практики и написании ВКР;
- c принципами построения архитектуры программного обеспечения и видами архитектур программного обеспечения;
- с методами разработки структуры и дизайна графических пользовательских интерфейсов
- с физическими и математическими моделями процессов и явлений, относящихся к исследуемому объекту;
- с информационными технологиями в научных исследованиях и программными продуктами, относящимися к профессиональной сфере.

## **Изучить:**

- основные принципы управления разработкой программных средств и проектов;
- порядок разработки программного обеспечения информационных систем;
- методики разработки оригинальных алгоритмов и программных средств
- методы анализа, синтеза и оптимизации информационных систем;
- методику оформления результатов работы в виде отчетов, публикаций, докладов.

## *Выполнить следующие виды работ по приобретению практических навыков, связанных с будущей профессиональной деятельностью:*

- уточнение темы ВКР;
- анализ, систематизацию и обобщение научно-технической информации по теме индивидуального задания (теме ВКР);
- теоретическое или экспериментальное исследование в рамках поставленной задачи, включая разработку модели объекта исследования;
- анализ достоверности полученных результатов;
- сравнение результатов исследования объекта разработки с отечественными и зарубежными аналогами;
- анализ научной и практической значимости проводимой работы.

**Собрать материал** по теме индивидуального задания (выпускной квалификационной работы) для подготовки отчета по практике

Примерные темы индивидуальных заданий:

- 1. Разработка сервиса для сборки компьютеров pcbuilder.
- 2. Создание вспомогательных экранных форм для проекта SCADA/HMI системы.
- 3. Автоматизированное тестирование API.
- 4. Разработка контента и тестов для учебника JavaScript для информационной системы по изучению Javascript и Typescript.
- 5. Моделирование инженерных систем блоков Б-V и Б-VII шестого корпуса НГТУ.
- 6. Разработка программного модуля обработки графа для выбора пути трансляции данных.
- 7. Разработка личных кабинетов для системы МБУ ДО ДДТ им. В. П. Чкалова.
- 8. Обзор методов оптимизации информационной системы формирования единого документа.
- 9. Исследование применения BIM-моделей на этапе эксплуатации.
- 10. Разработка WEB-сервиса на Angular.
- 11. Исследование и анализ конструкторов мобильных приложений для последующей разработки приложения в сфере услуг.
- 12. Обзор кроссплатформенного API для реализации интерактивной 3D-графики в браузере.
- 13. Разработка web-интерфейса проекта.
- 14. Применение технологии дополненной реальности в образовании.

#### **6. Формы отчетности по практике**

Организация проведения практик, предусмотренных ОП ВО, осуществляется на основе договоров о практической подготовке обучающихся между НГТУ и профильными организациями, деятельность которых соответствует профессиональным компетенциям, осваиваемым в рамках ОП ВО.

Направление студентов на практику осуществляется путем издания соответствующих приказов ректора, в которых указываются места прохождения практики каждого обучающегося, вид и сроки прохождения практики, руководители практики от НГТУ и от профильной организации.

При проведении практики в профильной организации руководителем практики от НГТУ и руководителем практики от профильной организации составляется совместный рабочий график (план) проведения практики.

Отчетные документы по практике включают в себя:

- индивидуальное задание, согласованное с руководителем практики от предприятия;

- совместный рабочий график (план) проведения практики;
- отчет студента по прохождению практики*;*

- подтверждение с места практики (ответная часть бланка путевки) или характеристика (отзыв) руководителя практики от предприятия.

#### **Форма промежуточной аттестации по практике** – зачет с оценкой.

#### **Требования к содержанию и оформлению отчета**

Объѐм отчета составляет 15 -20 листов (без приложений) печатного текста на листах формата А4 без рамки, шрифт TimesNewRoman14 пт, межстрочный интервал 1,5, все поля – 2 см, отступ – 1 см, выравнивание – по ширине, таблицы и схемы располагаются по тексту и нумеруются по разделам. Количество приложений не ограничивается и в указанный объем не включается.

Содержание отчета:

- 1. индивидуальное задание на практику (Приложение 1);
- 2. рабочий график (план) проведения практики (Приложение 2);
- 3. титульный лист (Приложение 3);
- 4. содержание;
- 5. введение;
- 6. основная часть, соответствующая требования программы;
- 5. заключение;
- 6. список использованных источников;
- 7. приложения.

На титульном листе обязательно должна стоять подпись студента, руководителя практики от кафедры и руководителя практики от профильной организации, если практика проводится в профильной организации.

К отчету по практике должно быть приложено подтверждение с места практики (ответная часть бланка путевки) или характеристика (отзыв) руководителя практики от профильной организации.

Во введении необходимо определить цель и задачи практики.

Основная часть отчета может содержать:

 характеристику организации в целом и непосредственно самого отдела, в котором студент практиковался, его должностные обязанности;

- описание организации работы в процессе практики;
- описание выполненной работы по разделам программы практики;

 описание практических задач, решаемых студентом за время прохождения практики;

указания на затруднения, которые возникли при прохождении практики;

• изложение спорных вопросов, которые возникли по конкретным вопросам, и их решение.

 характеристику информационно-программных продуктов, необходимых для прохождения практики;

 практические результаты, полученные студентом в процессе выполнения индивидуального задания;

 анализ полученных результатов (их необходимо подкрепить графическими материалами, таблицами в приложении).

Заключение отчета по практике подводит итог проведенной работе, содержит выводы о практической значимости для себя проведенного вида практики, предложения и рекомендации по совершенствованию, сделанные в ходе практики

В приложении приводятся графики, таблицы, листинги. Каждое приложение следует начинать с новой страницы, нумеровать по возрастанию: 1,2, 3 и т.д. либо в алфавитном порядке. Вверху пишется слово «Приложение». Приложения выносятся после списка литературы.

Список литературы содержит нормативно-правовые акты, монографические, публицистические, статистические источники, использованные при прохождении ознакомительной практики и составлении отчета.

Приложение 2 содержит календарный график выполнения проектно-технологической практики.

#### **Сроки и формы проведения защиты отчета**

Отчет по практике представляется руководителю практики от кафедры. Промежуточная аттестация по итогам практики в виде дифференцированного зачета проводится в соответствии с учебным графиком на основании защиты оформленного отчета руководителем практики от кафедры. По итогам аттестации студенту выставляется дифференцированная оценка («отлично», «хорошо», «удовлетворительно», «неудовлетворительно»).

Оценка по практике приравнивается к оценкам по дисциплинам теоретического обучения и учитывается при подведении итогов промежуточной (сессионной) аттестации студентов. Неудовлетворительная оценка промежуточной аттестации по практике, не прохождение практики или не прохождение промежуточной аттестации по практике при отсутствии уважительных причин признаются академической задолженностью. Ликвидация академической задолженности осуществляется в порядке, установленном Положением о текущем контроле успеваемости и промежуточной аттестацией обучающихся в НГТУ.

Итоги практики рассматриваются на заседании кафедры в начале следующего учебного года.

#### **7. Оценочные средства для проведения промежуточной аттестации по практике**

Оценочные средства для проведения промежуточной аттестации по всем видам и типам практик, предусмотренных учебным планом по данной ОП ВО, оформляются отдельным документом в качестве Приложения к РПП.

#### **8. Учебно-методическое и информационное обеспечение работы студента на практике**

*Указать основную и дополнительную литературу по темам практики, Интернет-ресурсы, а также другое необходимое на различных этапах проведения практики учебнометодическое и информационное обеспечение.* 

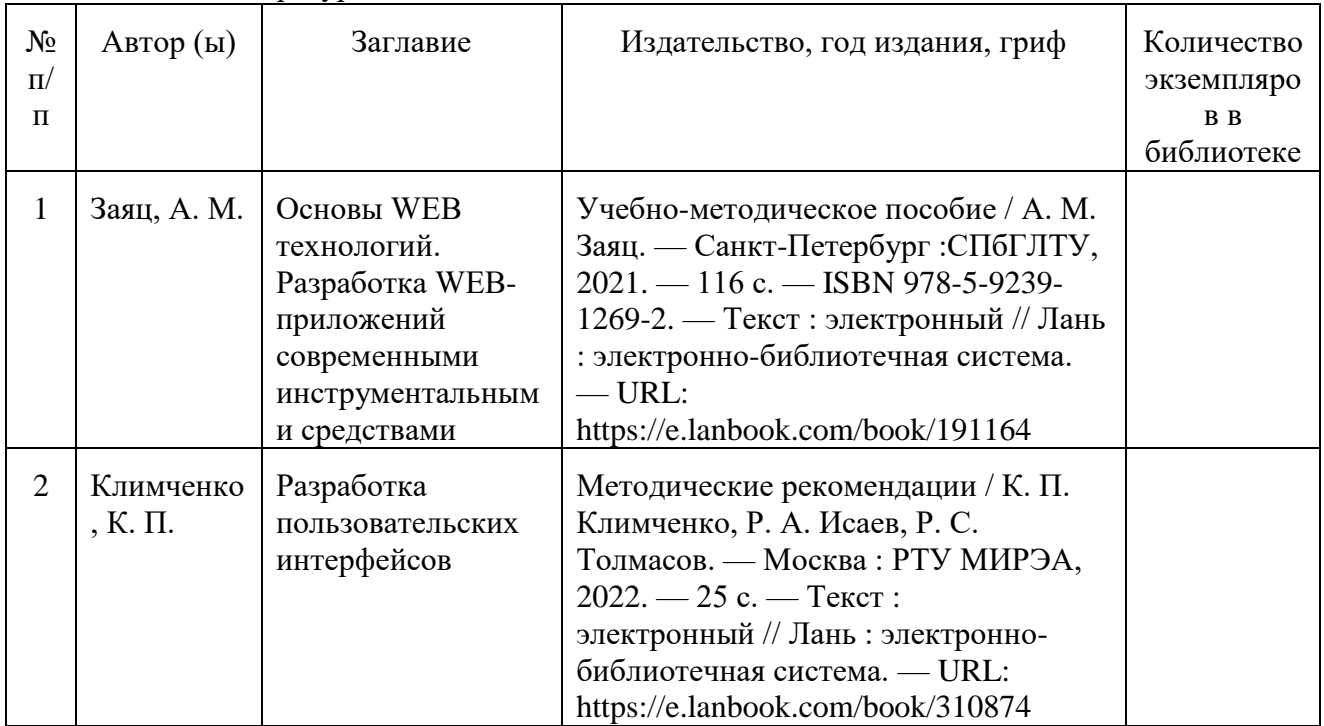

8.1. Основная литература

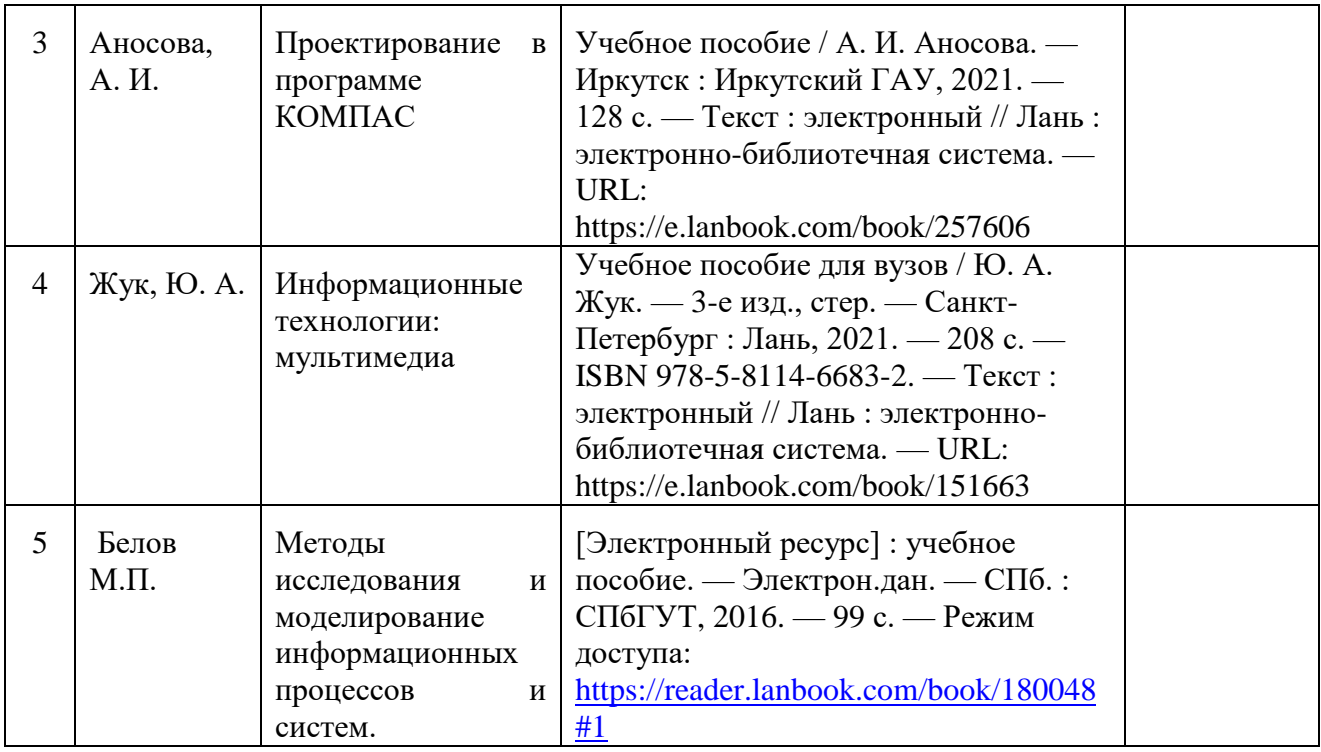

8.2. Дополнительная литература

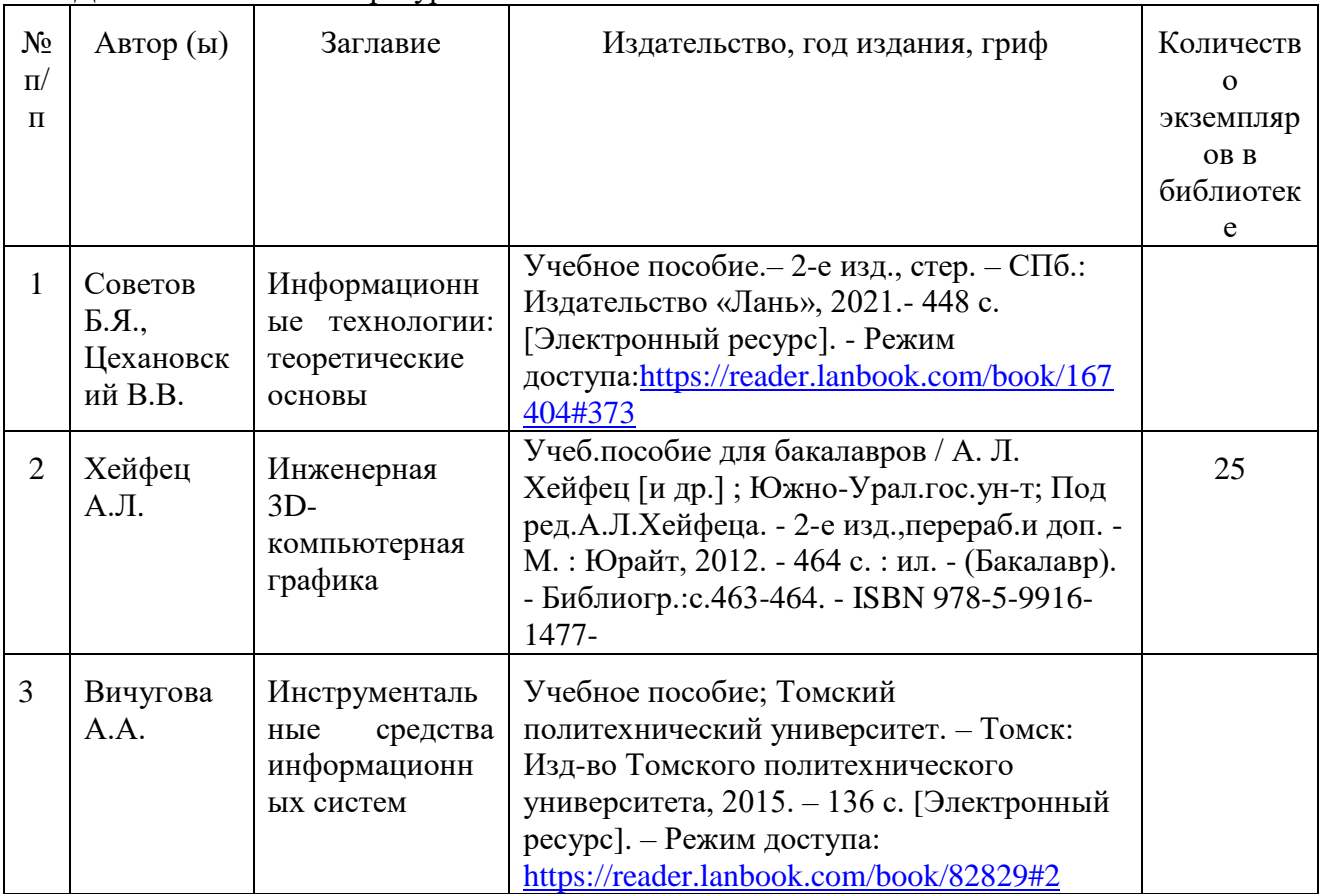

8.3. Нормативно-правовые акты:

Госты, Нормы, правила, стандарты и законодательство России https://cntd.ru/products/standart#/

8.4. Ресурсы сети «Интернет»:

1.Ресурсы системы федеральных образовательных порталов

1.1. Федеральный портал. Российское образование: http://www.edu.ru/

1.2. Российский образовательный портал: http://www.school.edu.ru

1.3. Федеральный образовательный портал. Экономика. Социология. Менеджмент: http://ecsocman.hse.ru

2. Научно-техническая библиотека НГТУ

Электронный адрес: http://www.nntu.ru/RUS/biblioteka/index.html

Электронный каталог книг: http://www.nntu.ru/RUS/biblioteka/index.html

Электронный каталог периодических изданий: http://www.nntu.ru/RUS/biblioteka/index.html

Информационная система доступа к каталогам библиотек сферы образования и науки ЭКБСОН:http://www.vlibrary.ru

Электронные библиотечные системы:

- ЭБС «Консультант студента» (Электронная библиотека технического ВУЗа): http://www.studentlibrary.ru

3. Электронная библиотека:

<http://cdot-nntu.ru/wp/электронный-каталог/>

Сервисы: http://cdot-nntu.ru/wp/сервисы/

## **9. Перечень информационных технологий, используемых при проведении практики**

Подготовка отчета по практике.

Проверка отчета и консультирование посредством электронной почты.

Использование электронных презентаций при проведении лекционных и практических занятий.

Поисковая работа с использованием сети Интернет

Практика предполагает использование информационных технологий как вспомогательного инструмента для выполнения задач, таких как:

оформление учебных работ, отчетов;

 демонстрация дидактических материалов с использованием мультимедийных технологий;

использование электронной образовательной среды университета;

использование специализированного программного обеспечения;

организация взаимодействия с обучающимися посредством электронной почты.

Состав программного обеспечения, ЭБС,профессиональных базы данных и информационно-справочных систем, используемых при осуществлении образовательного процесса студентами и профессорско-преподавательским составом, подлежит ежегодному обновлению.

## **Программное обеспечение:**

- Windows 7 (подпискаDreamSpark Premium, договор №Tr113003 от 25.09.14)
- КонсультантПлюс (ГПД № Договор № 28-13/17-358 от 19.12.17);
- Microsoft Office Professional Plus 2007 (лицензия № 42470655);
- Dr.Web (Сертификат №H365-W77K-B5HP-N346от 31.05.2021);
- 7-zip для Windows (лицензия GNU LGPL);
- AdobeAcrobatReader (FreeWare);
- Gimp 2.8 (свободное ПО, лицензия GNU GPLv3).

## **ЭБС, профессиональные базы данных и информационно-справочные системы:**

1. ЭБС «Консультант студента» (Электронная библиотека технического ВУЗа): http://www.studentlibrary.ru

2. ЭБС «Лань» http://e.lanbook.com (Периодические издания)

3. Научная электронная библиотека - www.elibrary.ru

4. Информационная система «Единое окно доступа к образовательным ресурсам». http://window.edu.ru

5. ИПС «Законодательство России» - http://pravo.gov.ru/ips

6. База данных «Библиотека управления» - Корпоративный менеджмент https://www.cfin.ru/rubricator.shtml 7. СПС «КонсультантПлюс» (в локальной сети ВУЗа).

#### **10. Материально-техническое обеспечение практики**

Практика организуется на базе тех предприятий, с которыми НГТУ заключил договоры по организации и проведению практики, и которые обладают необходимой материально-технической базой: научно-исследовательское, производственное оборудование, вычислительные комплексы, программное обеспечение и другое материально-техническое обеспечение необходимое для полноценного прохождения практики на конкретном предприятии, НИИ.

Научно-исследовательское, производственное оборудование, измерительные и вычислительные комплексы, программное обеспечение и другое материально-техническое обеспечение, необходимое для полноценного прохождения практики на конкретном предприятии: CASE-средства разработки и развития информационнотелекоммуникационных систем, корпоративные информационные системы предприятия, система автоматизированного управления производством, операционные системы, офисные информационные системы.

По месту прохождения практики в профильной организации обучающимся предоставлено рабочее место, оборудованное необходимыми средствами для работы с документами и подготовки письменных материалов к отчету.

Учебные и лабораторные аудитории высшего учебного заведения, оснащены вычислительной техникой, специализированным программным обеспечением, а так же мультимедийной техникой.

При проведении практики на кафедре обучающимся предоставляется рабочее место, оборудованное необходимыми средствами для работы с документами и подготовки письменных материалов к отчету.

Учебные и лабораторные аудитории кафедры оснащены вычислительной техникой, специализированным программным обеспечением, а так же мультимедийной техникой.

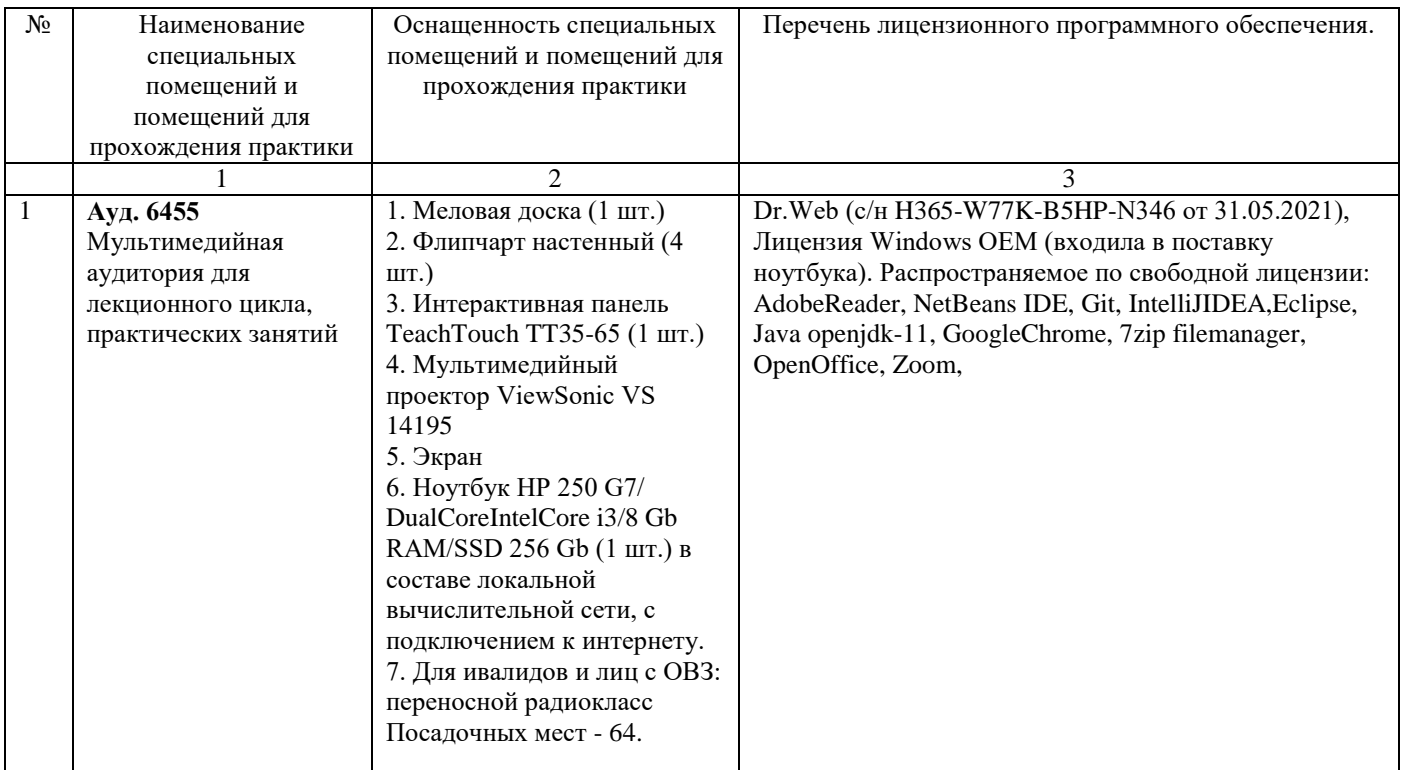

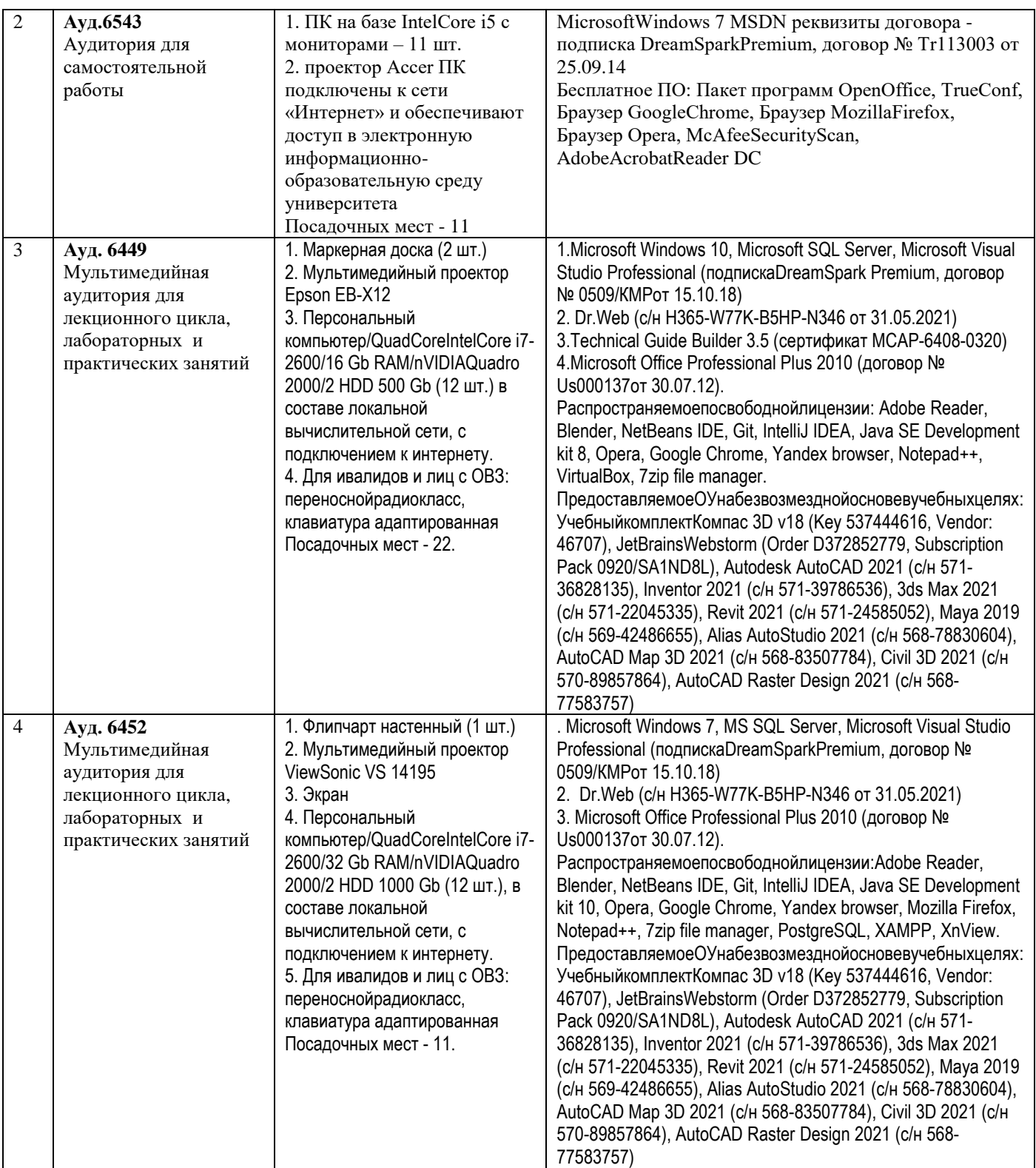

## **11. Средства адаптации образовательного процесса при прохождении практики к потребностям обучающихся с ограниченными возможностями здоровья (ОВЗ) и инвалидов**

Практика для обучающихся с ОВЗ и инвалидов проводится с учетом особенностей их психофизического развития, индивидуальных возможностей и состояния здоровья.

Выбор мест прохождения практики для инвалидов и лиц с ОВЗ осуществляется с учетом требований их доступности для данной категории обучающихся.

Для организации практики и процедуры промежуточной аттестации по итогам практики для обучающихся, относящихся к категории инвалидов и лиц с ограниченными возможностями здоровья, могут быть приняты РПП, устанавливающие:

- фонды оценочных средств, адаптированные для данной категории обучающихся и позволяющие оценить достижение запланированных в программе практик результатов обучения и уровень сформированности всех компетенций, заявленных в ПП;

- формы проведения аттестации по итогам практики с учетом индивидуальных психофизических особенностей (устно, письменно на бумаге, письменно на компьютере, в форме тестирования и т.п.).

При необходимости в образовательном процессе применяются следующие методы и технологии, облегчающие восприятие информации обучающимися инвалидами и лицами с ОВЗ:

- создание текстовой версии любого нетекстового контента для его возможного преобразования в альтернативные формы, удобные для различных пользователей;

- создание контента, который можно представить в различных видах без потер данных или структуры, предусмотреть возможность масштабирования текста и изображений без потери качества;

- создание возможности для обучающихся воспринимать одну и ту же информацию из разных источников – например, так, чтобы лица с нарушением слуха получали информацию визуально, с нарушением зрения – аудиально;

- применение программных средств, обеспечивающих возможность освоения навыков и умений, формируемых дисциплиной, за счет альтернативных способов, в том числе виртуальных лабораторий и симуляционных технологий;

- применение дистанционных образовательных технологий для передачи информации, организации различных форм интерактивной контактной работы обучающегося с преподавателем, в том числе вебинаров, которые могут быть использованы для проведения виртуальных лекций с возможностью взаимодействия всех участник дистанционного обучения, проведения семинаров, выступление с докладами и защитой выполненных работ, проведение тренингов, организации коллективной работы;

- применение дистанционных образовательных технологий для организации форм текущего и промежуточного контроля;

- увеличение продолжительности сдачи обучающимся инвалидом или лицом с ОВЗ форм промежуточной аттестации по отношению к установленной продолжительности их сдачи: зачет, проводимый в устной форме – не более чем на 20 мин.

Конкретное содержание программы практики и условия ее организации и проведения для обучающихся с ОВЗ и инвалидов разрабатывается при наличии факта зачисления таких обучающихся с учетом конкретных нозологий.

#### **12. Особенности проведения практики с применением электронного обучения, дистанционных образовательных технологий**

При необходимости, практика может быть организована частично без непосредственного нахождения обучающегося на рабочем месте в профильной организации либо в вузе (дистанционная форма).

Примерный календарный график практики может предусматривать проведение организационного и производственного этапа с использованием дистанционных образовательных технологий (веб-собрания с руководителем практики, онлайн-консультации с руководителем практики, обмен документами с использованием электронной почты и другие).

Для организации дистанционной работы разрабатываются и направляются студентам индивидуальное задание на практику, график проведения практики.

Виды работ, связанные с будущей профессиональной деятельностью, которые будут выполняться обучающимися в формате дистанционной (удаленной) работы при опосредованном (на расстоянии) взаимодействии с руководителями практики как со стороны вуза, так и со стороны профильной организации:

- Заполнение графика прохождения практики.
- Формирование цели и задач практики.
- Анализ задания и постановка задачи.
- Поиск и сбор научно-технической информации по тематике исследования.
- Детальное ознакомление с поставленными задачами и выбор научных подходов к их решению.
- Анализ основных результатов в области проводимого исследования, оценка их применимости к выполнению ВКР и предполагаемого личного вклада автора в разработку темы.
- Анализ и обобщение полученной информации, консультации с руководителем практики от кафедры.
- Написание отчета по практике.

В случае осуществления практики в дистанционной форме, отчѐт направляется студентом в электронном виде руководителю практики для контроля и согласования. Защита отчета по практике осуществляется в этом случае посредством дистанционных образовательных технологий.

При осуществлении образовательного процесса могут использоваться следующие дистанционные образовательные технологии:

- электронная платформа дистанционного обучения e-Learning НГГУ;
- система управления обучением Moodle НГТУ;
- *-* веб-сервис тестирования кафедры ЭСВМ;
- веб-конференции (для проведения лекций и консультаций);
- Skype, Zoom (для консультаций, текущего контроля);
- обмен документами и материалами через электронную почту.

## **Дополнения и изменения в рабочей программе практики**

**на 20\_\_\_\_/20\_\_\_\_ уч. г.**

УТВЕРЖДАЮ

# Директор института

*(подпись, расшифровка подписи)*  $\ldots$   $\ldots$ 

В рабочую программу практики вносятся следующие изменения:

1) …………………………………..;

2) …………………………………...

или делается отметка о нецелесообразности внесения каких-либо изменений на данный учебный год

Рабочая программа пересмотрена на заседании кафедры

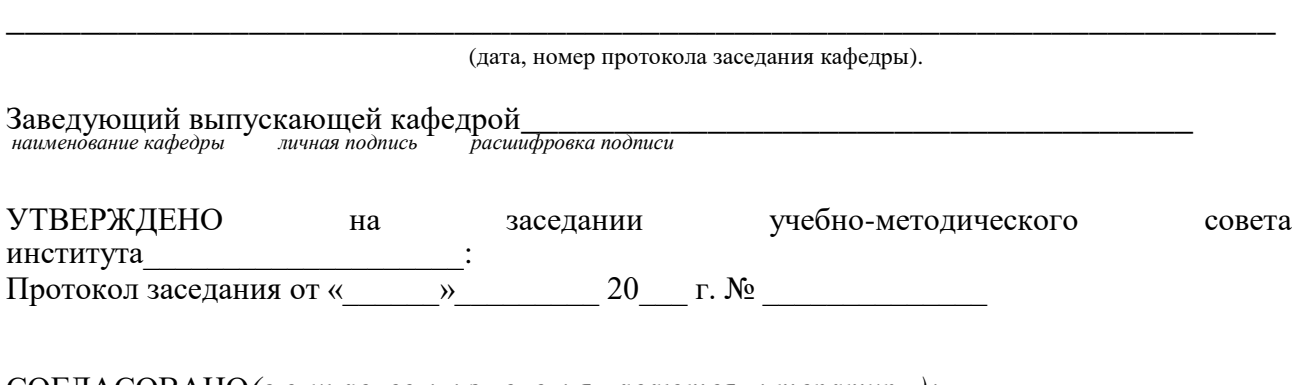

СОГЛАСОВАНО*(в случае, если изменения касаются литературы):*

Заведующий отделом комплектования научной библиотеки

\_\_\_\_\_\_\_\_\_\_\_\_\_\_\_\_\_\_\_\_\_\_\_\_\_\_\_\_\_\_\_\_\_\_\_\_\_\_\_\_\_\_\_\_\_\_\_\_\_\_\_\_\_\_\_\_\_\_\_\_\_\_\_\_\_\_\_ *личная подпись расшифровка подписи* 

Начальник ОПиТ УМУ

\_\_\_\_\_\_\_\_\_\_\_\_\_\_\_\_\_\_\_\_\_\_\_\_\_\_\_\_\_\_\_\_\_\_\_\_\_\_\_\_\_\_\_\_\_\_\_\_\_\_\_\_  *личная подпись расшифровка подписи дата*

Приложение 1

## МИНОБРНАУКИ РОССИИ ФЕДЕРАЛЬНОЕ ГОСУДАРСТВЕННОЕ БЮДЖЕТНОЕ ОБРАЗОВАТЕЛЬНОЕ УЧРЕЖДЕНИЕ ВЫСШЕГО ОБРАЗОВАНИЯ «НИЖЕГОРОДСКИЙ ГОСУДАРСТВЕННЫЙ ТЕХНИЧЕСКИЙ УНИВЕРСИТЕТ ИМ. Р.Е. АЛЕКСЕЕВА» (НГТУ)

# **ИНДИВИДУАЛЬНОЕ ЗАДАНИЕ НА ПРЕДДИПЛОМНУЮ ПРАКТИКУ**

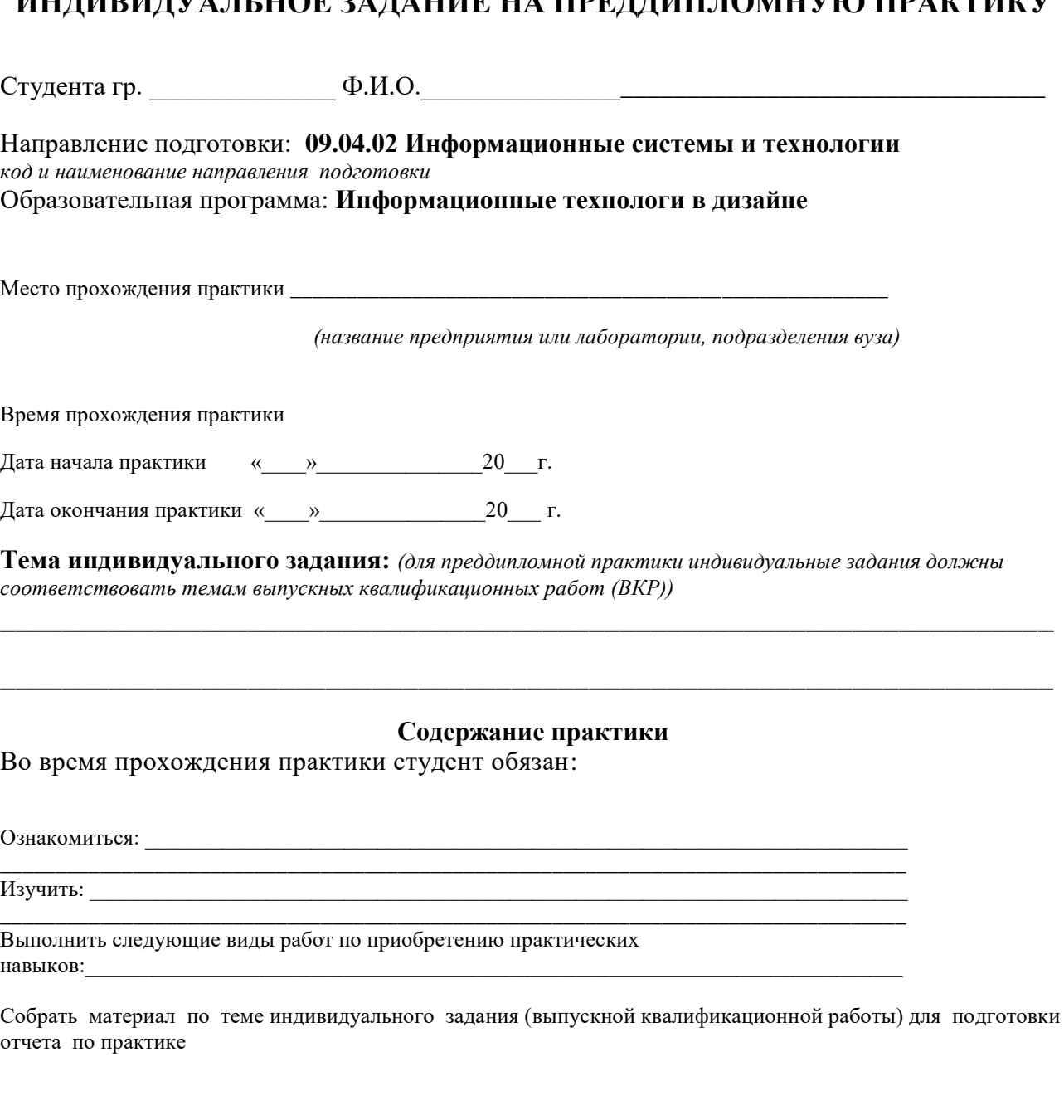

Должность на практике

(практикант, стажер, помощник, конкретная должность)

# **Планируемые результаты обучения при прохождении практики**

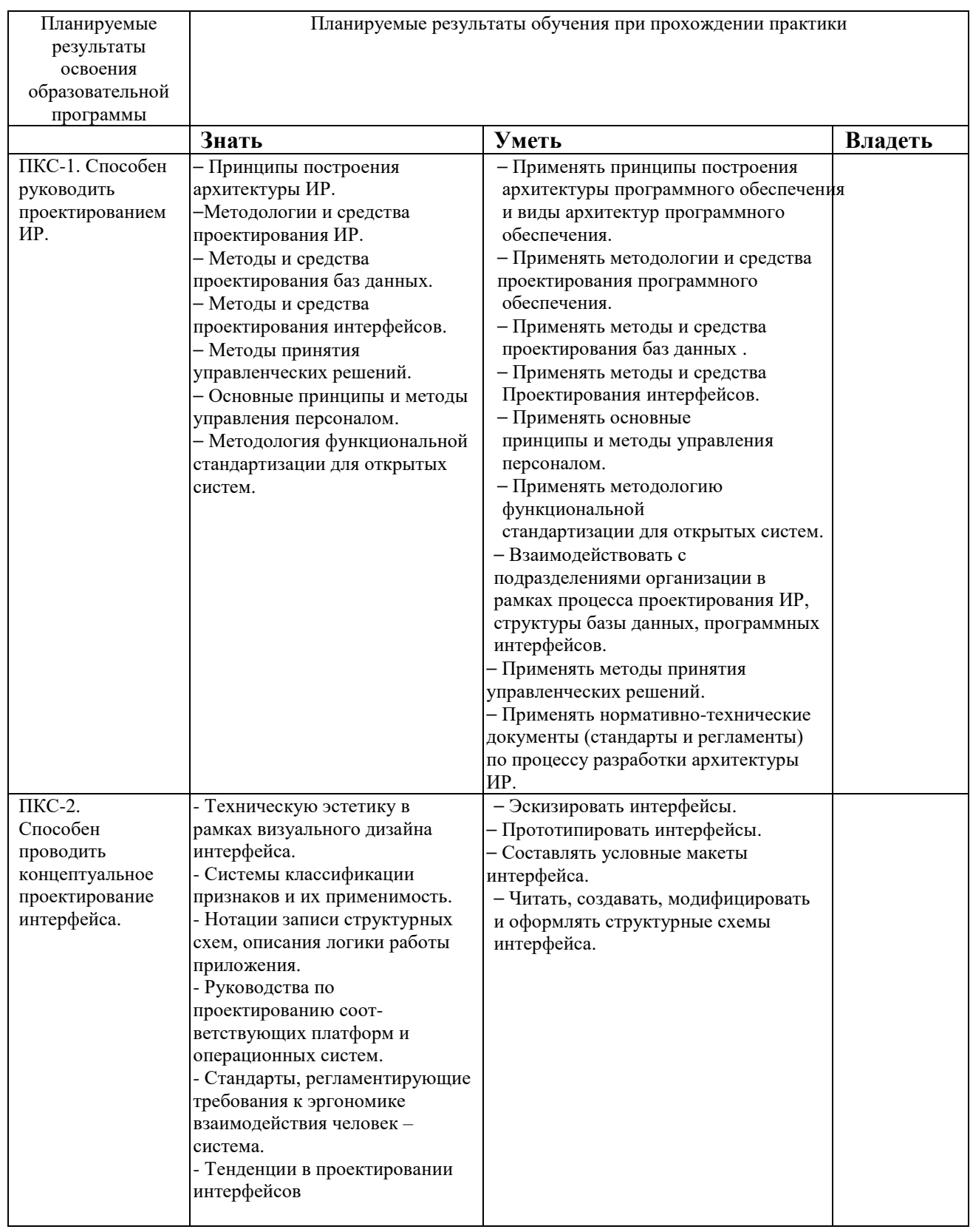

Результаты освоения обучающимися компетенций при прохождении практики оцениваются по итогам защиты отчета по прохождению практики, с учетом выполнения индивидуального задания и отзыва (характеристики) о прохождении практики на предприятии.

Руководитель практики от кафедры

 $\Phi$ .H.O. *(ученые звание и степень) (подпись)*

СОГЛАСОВАНО: Руководитель практики от предприятия

*(должность) (подпись)* 

 $\frac{1}{(nodnucle)}$   $\Phi$ .*H.O.* 

Задание на практику получил:

Студент \_\_\_\_\_\_\_\_\_\_\_\_\_ \_\_\_\_\_\_\_\_\_\_\_\_

(подпись) (ФИО)

« $\_\_\_$   $\_\_\_$   $\_\_$   $\_\_$   $\_\_$   $\_\_$   $\_\_$   $\_\_$   $\_\_$   $\_\_$   $\_\_$   $\_\_$   $\_\_$   $\_\_$   $\_\_$   $\_\_$   $\_\_$   $\_\_$   $\_\_$   $\_\_$   $\_\_$   $\_\_$   $\_\_$   $\_\_$   $\_\_$   $\_\_$   $\_\_$   $\_\_$   $\_\_$   $\_\_$   $\_\_$   $\_\_$   $\_\_$   $\_\_$   $\_\_$   $\_\_$   $\$ 

## Приложение 2

# **СОВМЕСТНЫЙ РАБОЧИЙ ГРАФИК (ПЛАН)**

## **ПРОВЕДЕНИЯ ПРЕДДИПЛОМНОЙ ПРАКТИКИ**

*(вид, тип практики)*

Студента гр. \_\_\_\_\_\_\_\_\_\_\_\_\_\_ Ф.И.О.\_\_\_\_\_\_\_\_\_\_\_\_\_\_\_\_\_\_\_\_\_\_\_\_\_\_\_\_\_\_\_\_\_\_\_\_\_\_\_\_\_\_\_\_\_\_\_

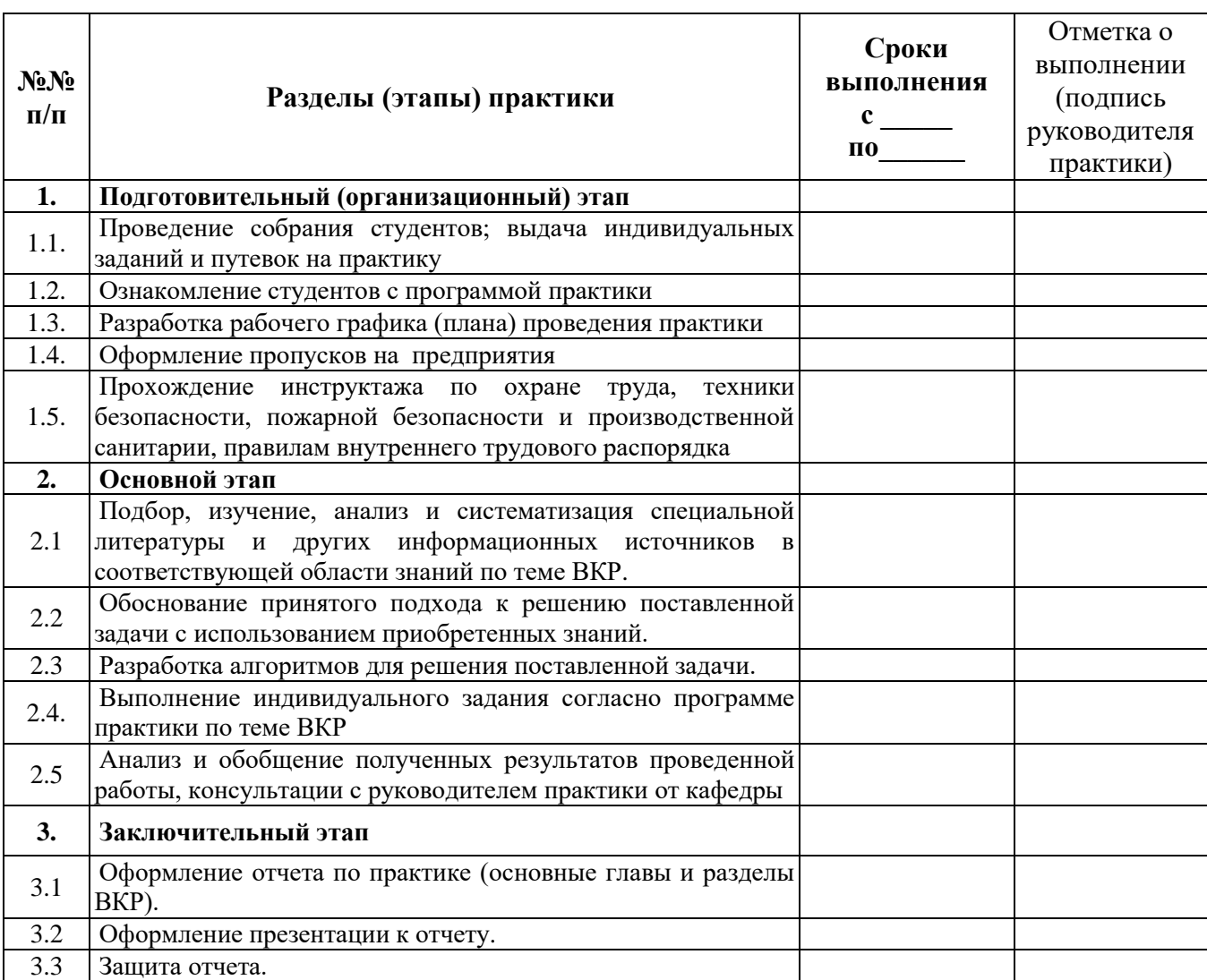

\* в случае прохождения практики на кафедре,

\*\* в случае прохождения практики на предприятии.

# Руководитель практики от кафедры

*(ученые звание и степень) (подпись)*

 $\underline{\hspace{1cm}}$   $\underline{\hspace{1cm}}$   $\underline{\hspace{1cm}}$   $\underline{\hspace{1cm}}$   $\Phi$ .*H*.O.

# Руководитель практики от предприятия

 $\Phi$ .И.О.

## МИНОБРНАУКИ РОССИИ

## ФЕДЕРАЛЬНОЕ ГОСУДАРСТВЕННОЕ БЮДЖЕТНОЕ ОБРАЗОВАТЕЛЬНОЕ УЧРЕЖДЕНИЕ ВЫСШЕГО ОБРАЗОВАНИЯ «НИЖЕГОРОДСКИЙ ГОСУДАРСТВЕННЫЙ ТЕХНИЧЕСКИЙ УНИВЕРСИТЕТ ИМ. Р.Е. АЛЕКСЕЕВА» (НГТУ)

# Учебно-научный институт радиоэлектроники и информационных технологий

Кафедра **Графические информационные системы**

## **ОТЧЕТ**

## **по прохождению производственной практики** (вид практики – *учебной, производственной*) **(тип практики: преддипломная)**

Направление подготовки**: 09.04.02 Информационные системы и технологии**  *код и наименование направления подготовки*

Профиль: **Информационные технологи в дизайне**

*профиль/программа/специализация*

Выполнил:

Студент гр. \_\_\_\_\_\_\_\_\_\_\_\_\_\_\_\_\_\_\_\_\_\_Ф.И.О.  *(группа) (подпись практиканта)*

Руководитель практики от предприятия

 $\Phi$ .И.О.

*(должность) (подпись, печать предприятия)*

Руководитель практики от кафедры

*(ученые звание и степень) (подпись)*

 $\underline{\phi.M.O.}$ 

Отчет защищен с оценкой: \_\_\_\_\_\_\_\_\_

Дата защиты « $\_\_\_$  »  $\_\_\_\_$ 20 г.